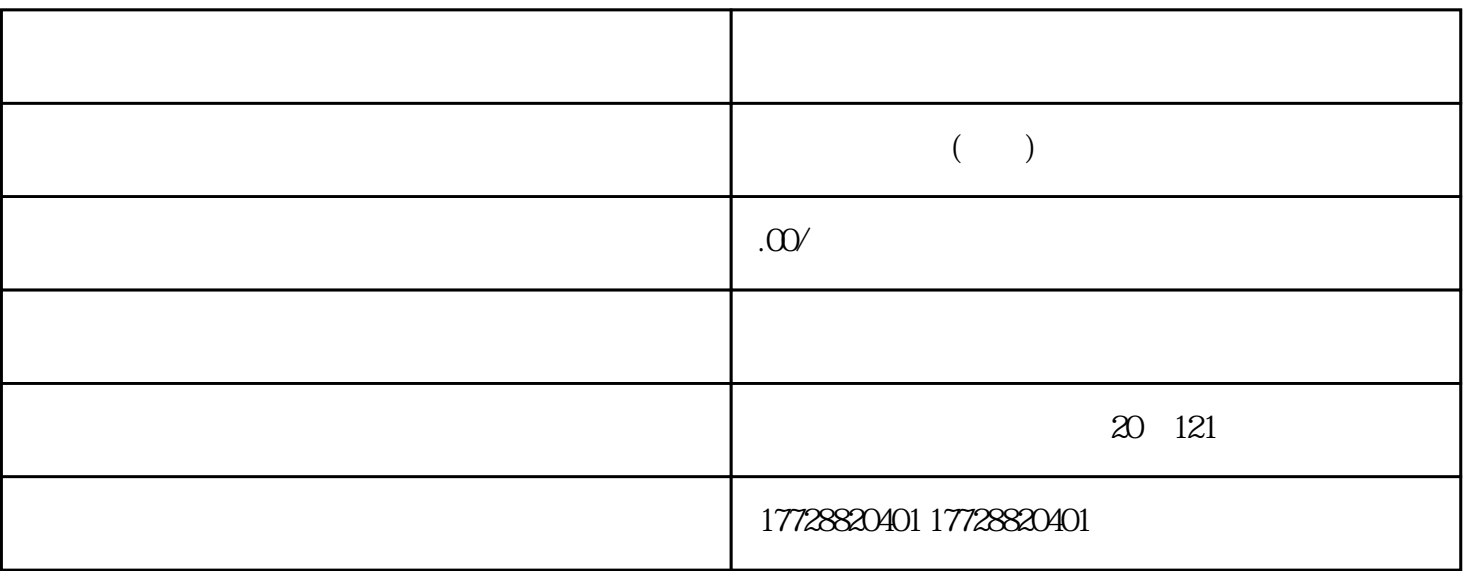

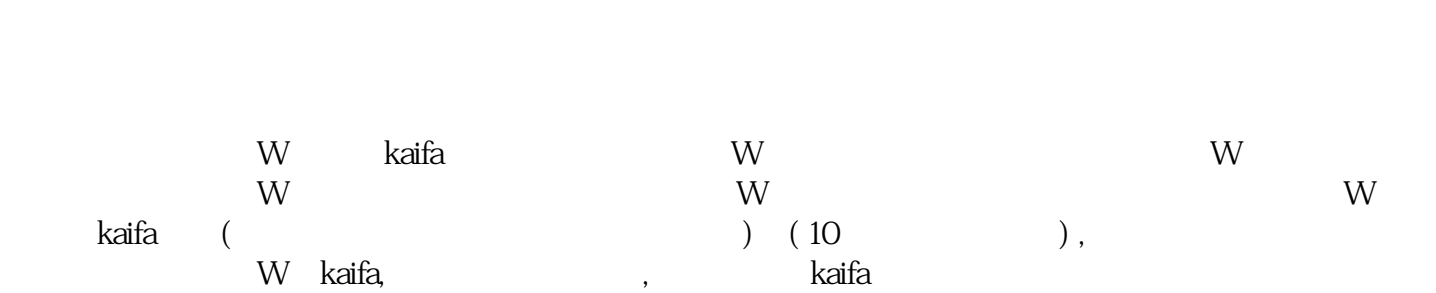

 $\overset{a}{+}$ 

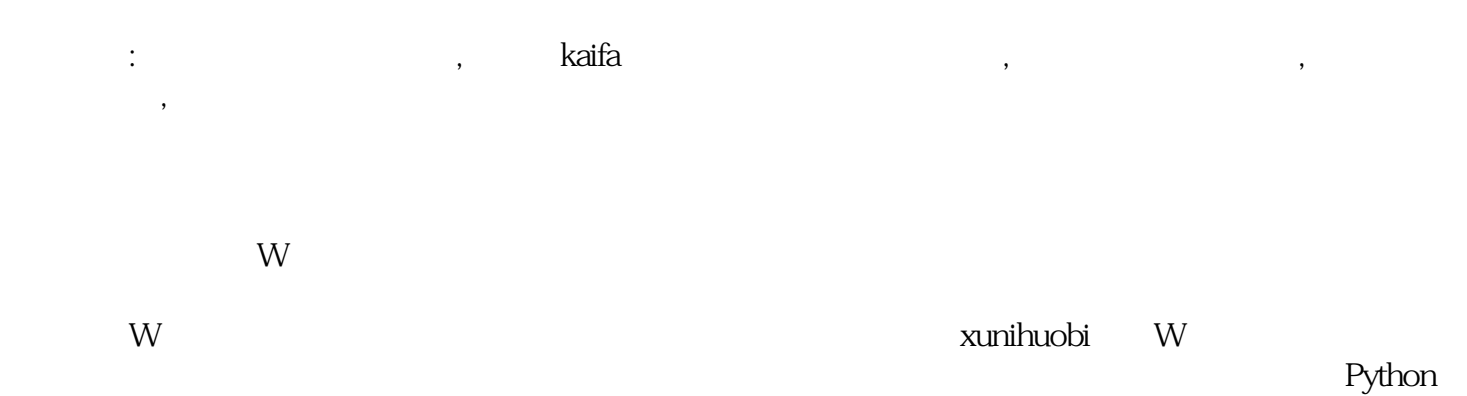

代码逻辑,用于模拟挖W矿过程:

import hashlib

import time

import random

 $# W$ 

difficulty = 10

 $# W$ 

 $target = 0$ 

for i in range(difficulty):

 $t = 2^{**}32$ 

def generate\_block(block\_number):

```
#
```

```
block = \{
```

```
 "block_number": block_number,
```
- " $time\tan p"$ : time.time(),
- " data": f" {block\_number}",

```
 "hash": None
```

```
 }
```
return block

```
def hash_function(block):
```

```
 block_string = json.dumps(block, sort_keys=True)
```

```
 return hashlib.sha256(block_string.encode("utf-8")).hexdigest()
```
def mine\_block(block):

 $none = 0$ 

while block[" hash"] != target:

```
nonce += 1
```

```
 block["hash"] = hash_function(block)
```
return block, nonce

def main():

 $start_time = time time()$ 

 $block\_number = random.random(1, 10000)$ 

block = generate\_block(block\_number)

mined\_block, nonce = mine\_block(block)

 $elased_time = timetime() - start_time$ 

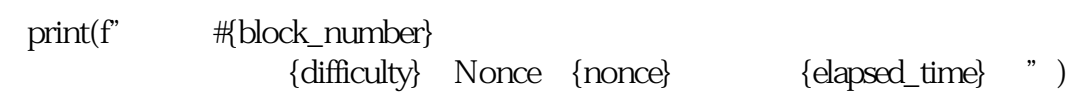

 $if\_name__ == "__main__" :$  main()  $\alpha^+ \rightarrow$ 1.  $W$  $2.$  $3.$ 4. W nonce W 5. 调用挖W矿